# COMP1521 24T1 — Floating-Point Numbers

https://www.cse.unsw.edu.au/~cs1521/24T1/

- C has three floating point types
  - float ... typically 32-bit (lower precision, narrower range)
  - **double** ... typically 64-bit (higher precision, wider range)
  - **long double** ... typically 128-bits (but maybe o<u>nly 80 bits used)</u>
- Floating point constants, e.g : **3.14159 1.0e-9** are **double**
- Reminder: division of 2 ints in C yields an int.
  - but division of double and int in C yields a double.

double d = 4/7.0: // prints in decimal with (default) 6 decimal places printf("%lf\n". d): // prints 0.571429 // prints in scientific notation printf("%le\n", d); // prints 5.714286e-01 printf("%lg\n", d); // prints 0.571429 printf("%.9lf\n", d); // prints 0.571428571 // prints in decimal with 1 decimal place and field width of 5 printf("%10.1lf\n", d); // prints

source code for float\_output.c

#### The decimal fraction 0.75 means

- $7*10^{-1} + 5*10^{-2} = 0.7 + 0.05 = 0.75$
- or equivalently 75/10<sup>2</sup> = 75/100 = 0.75

#### Similary 0b0.11 means

- $1^{*}2^{-1} + 1^{*}2^{-2} = 0.5 + 0.25 = 0.75$
- or equivalently 3/2<sup>2</sup> = 3/4 = 0.75

#### Similarly 0x0.C means

- 12\*16<sup>-1</sup> = 0.75
- or equivalently 12/16<sup>1</sup> = 3/4 = 0.75

Note: We call the . a radix point rather than a decimal point when we are dealing with other bases.

The algorithm to convert a decimal fraction to another base is:

- take the fractional component and multiply by the base
- the whole number becomes the next digit to the right of the radix point in our fraction.
- repeat this process until the fractional part becomes exhausted or we have sufficient digits
- this process is not guaranteed to terminate.

For example if we want to convert 0.3125 to base 2

- 0.3125 \* 2 = **0**.625
- 0.625 \* 2 = **1**.25
- 0.25 \* 2 = **0**.5
- 0.5 \* 2 = **1**.0

Therefore 0.3125 = 0b0.0101

Convert the following decimal values into binary

12.625

0.1

### **Floating Point Numbers**

- can have fractional numbers in other bases, e.g.: $110.101_2 == 6.625_{10}$
- if we represent floating point numbers with a fixed small number of bits
  - there are only a finite number of bit patterns
  - can only represent a finite subset of reals
- almost all real values will have no exact representation
- value of arithmetic operations may be real with no exact representation
- we must use closest value which can be exactly represented
- this approximation introduces an error into our calculations
- often, does not matter
- sometimes ... can be disasterous

### **Fixed-Point Representation**

fixed-point is a simple trick to represent fractional numbers as integers

- every value is multiplied by a particular constant, e.g. 1000 and stored as integer
- so if constant is 1000, could represent 56.125 as an integer (56125)
- but not 3.141592
- usable for some problems, but not ideal
- used on small embedded processors without silicon floating point
- major limitation is only small range of values can be represented
  - for example with 32 bits, and using 65536 (  $2^{16}$  ) as constant
    - 16 bits used for integer part
    - 16 bits used for the fraction
  - minimum  $2^{-16} pprox 0.000015$
  - maximum  $2^{15}pprox 32768$

- you met scientific notation, e.g 6.0221515 \* 10^23 in physics or other science classes
- we can represent numbers on a computer in a similar way to scientific notation
- but using binary instead of base ten, e.g 10.6875

=1010.1011 = 1.0101011 \*  $2^{11_2}$  = (1 + 43/128) \*  $2^3$  = 1.3359375 \* 8 = 10.6875

- allows a much bigger range of values to be represented than fixed point
- using only 8 bits for the exponent, we can represent numbers from  $10^{-38}$  ..  $10^{+38}\,$
- using only 11 bits for the exponent, we can represent numbers from  $10^{-308}$  ..  $10^{+308}$
- leads to numbers close to zero having higher precision (more accurate) which is good

exponent notation allows multiple representations for a single value e.g  $1.0101011 * 2^{11_2} = 10.6875$  and  $10.101011 * 2^{10_2} = 10.6875$ 

- having multiple representations would make implementing arithmetic slower on CPU
- better to have only one representation (one bit pattern) representing a value
- decision use representation with exactly one digit in front of decimal point
  - use  $1.0101011 * 2^{11_2}$  not  $10.101011 * 2^{10_2}$  or  $1010.1011 * 2^{0_2}$
  - this is called normalization
- weird hack: as we are using binary the first digit must be a one we don't need to store it
  - as we long we have a separate representation for zero

| float f;                       |            |            |                                                       |
|--------------------------------|------------|------------|-------------------------------------------------------|
| double d;                      |            |            |                                                       |
| long double l;                 |            |            |                                                       |
| printf("float                  | %2lu bytes | min=%-12g  | max=%g\n", sizeof f, FLT_MIN, FLT_MAX);               |
| printf("double                 | %2lu bytes | min=%-12g  | max=%g\n", sizeof d, DBL_MIN, DBL_MAX);               |
| <pre>printf("long double</pre> | %2lu bytes | min=%-12Lg | <pre>max=%Lg\n", sizeof l, LDBL_MIN, LDBL_MAX);</pre> |

source code for floating\_types.c

### \$ ./floating\_types

| float       | 4 b  | oytes | min=1.17549e-38  | max=3.40282e+38   |
|-------------|------|-------|------------------|-------------------|
| double      | 8 b  | oytes | min=2.22507e-308 | max=1.79769e+308  |
| long double | 16 b | oytes | min=3.3621e-4932 | max=1.18973e+4932 |

- 1970s Intel building microprocessors (single-chip CPUs)
- 1976 Intel developing coprocessor (separate chip) for floating-point arithmetic
- Intel asked William Kahan, University of California to design format
- other manufacturers didn't want to be left out
- IEEE 754 standard working group formed
- Kahan and others produced well-designed robust specification
- accepted by manufacturers who begin using it for new architectures
- IEEE 754 standard released in 1985 (update to standard in 2008)
- today, almost all computers use IEEE 754

- C floats almost always IEEE 754 single precision (binary32)
- C double almost always IEEE 754 double precision (binary64)
- C long double might be IEEE 754 (binary128)
- IEEE 754 representation has 3 parts: sign, fraction and exponent
- numbers have form  $sign\ fraction*2^{exponent}$  , where sign is +/-
- *fraction* always has 1 digit before decimal point (*normalized*)
- *exponent* is stored as positive number by adding constant value (*bias*)

### Internal structure of floating point values

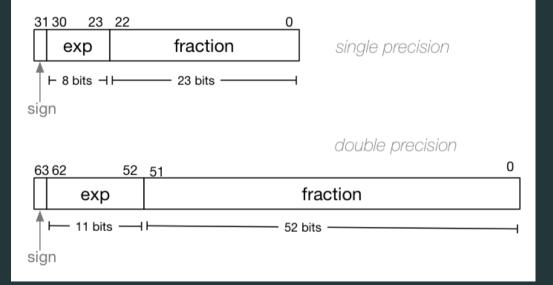

Example of normalising the fraction part in binary:

- 1010.1011 is normalized as  $1.0101011 * 2^{011}$
- 1010.1011 = 10 + 11/16 = 10.6875
- $1.0101011 * 2^{011} = (1 + 43/128) * 2^3 = 1.3359375 * 8 = 10.6875$

The normalised fraction part always has 1 before the decimal point.

Example of determining the exponent in binary:

- if exponent is 8-bits, then the bias =  $2^{8-1}-1$  = 127
- valid bit patterns for exponent are 00000001 .. 11111110
- these correspond to exponent values of -126 .. 127

Example (single-precision):

```
150.75 = 10010110.11
```

// normalise fraction, compute exponent

 $= 1.001011011 \times 2^{7}$ 

// sign bit = 0

// exponent = 10000110

// fraction = 00101101100000000000000

= 0100001100010110110000000000000000

# **Distribution of Floating Point Numbers**

- floating point numbers not evenly distributed
- representations get further apart as values get bigger
  - this works well for most calculations
  - but can cause weird bugs
- double (IEEE 754 64 bit) has 52-bit fractions so:
  - between  $2^n$  and  $2^{n+1}$  there are  $2^{52}$  doubles evenly spaced
    - e.g. in the interval  $2^{-42}$  and  $2^{-43}$  there are  $2^{52}$  doubles
    - and in the interval between 1 and 2 there are  $2^{52}$  doubles
    - and in the interval between 2 $^{42}$  and 2 $^{43}$  there are  $2^{52}$
  - near 0.001 doubles are about 0.0000000000000000002 apart
  - near 1000 doubles are about 0.0000000000002 apart
  - near 100000000000000 doubles are about 0.25 apart
  - above  $2^{53}$  doubles are more than 1 apart

```
0.15625 is represented in IEEE-754 single-precision by these bits:
0011111000100000000000000000000
```

```
sign | exponent | fraction
```

sign bit = 0

```
sign = <u>+</u>
```

```
raw exponent = 01111100 binary
```

```
= 124 decimal
```

```
actual exponent = 124 - exponent_bias
```

```
= 124 - 127
```

= -3

```
= 1.25 decimal * 2**-3
```

```
= 1.25 * 0.125
```

= 0.15625

source code for explain\_float\_representation.c

```
$ ./explain float representation -0.125
-0.125 is represented as a float (IEEE-754 single-precision) by these bits:
sign | exponent | fraction
  sign bit = 1
sign = -
raw exponent = 01111100 binary
           = 124 decimal
actual exponent = 124 - exponent bias
           = 124 - 127
           = -3
= -1 decimal * 2**-3
     = -1 * 0.125
     = -0.125
```

### IEEE-754 Single Precision example: 150.75

```
$ ./explain float representation 150.75
150.75 is represented in IEEE-754 single-precision by these bits:
010000110001011011000000000000000
sign | exponent | fraction
   0 | 10000110 | 00101101100000000000000
sign bit = 0
sign = +
raw exponent = 10000110 binary
                = 134 decimal
actual exponent = 134 - exponent bias
                = 134 - 127
                = 7
number = +1.001011011000000000000 binary * 2**7
       = 1.17773 decimal * 2**7
       = 1.17773 + 128
       = 150.75
```

### IEEE-754 Single Precision example: -96.125

```
$ ./explain float representation -96.125
-96.125 is represented in IEEE-754 single-precision by these bits:
110000101100000001000000000000000
sign | exponent | fraction
   1 | 10000101 | 1000000010000000000000
sign bit = 1
sign = -
raw exponent = 10000101 binary
                = 133 decimal
actual exponent = 133 - exponent bias
                = 133 - 127
                = 6
number = -1.1000000010000000000000000 binary * 2**6
       = -1.50195 decimal * 2**6
       = -1.50195 * 64
       = -96.125
```

```
$ ./explain float representation 00111101110011001100110011001101
sign bit = 0
sign = +
raw exponent = 01111011 binary
                = 123 decimal
actual exponent = 123 - exponent bias
                = 123 - 127
                = -4
number = +1.1001100110011001101 binary * 2**-4
      = 1.6 decimal * 2**-4
      = 1.6 * 0.0625
      = 0.1
```

- IEEE 754 has a representation for +/- infinity
- propagates sensibly through calculations

```
double x = 1.0/0.0;
printf("%lf\n", x); //prints inf
printf("%lf\n", -x); //prints -inf
printf("%lf\n", x - 1); // prints inf
printf("%lf\n", 2 * atan(x)); // prints 3.141593
printf("%d\n", 42 < x); // prints 1 (true)
printf("%d\n", x == INFINITY); // prints 1 (true)
```

source code for infinity.c

```
C (IEEE-754) has a representation for invalid results:
```

NaN (not a number)

ensures errors propagates sensibly through calculations

```
double x = 0.0/0.0;
printf("%lf\n", x); //prints nan
printf("%lf\n", x - 1); // prints nan
printf("%d\n", x == x); // prints 0 (false)
printf("%d\n", isnan(x)); // prints 1 (true)
```

source code for nan.c

```
$ ./explain float representation inf
inf is represented in IEEE-754 single-precision by these bits:
sign | exponent | fraction
  sign bit = 0
sign = +
            = 11111111 binary
raw exponent
            = 255 decimal
number = +inf
```

source code for explain\_float\_representation.c

```
double a, b;
a = 0.1;
b = 1 - (a + a + a + a + a + a + a + a + a + a);
if (b != 0) { // better would be fabs(b) > 0.000001
        printf("1 != 0.1+0.1+0.1+0.1+0.1+0.1+0.1+0.1\n");
}
printf("b = %g\n", b); // prints 1.11022e-16
```

source code for double\_imprecision.c

- do not use == and != with floating point values
- instead check if values are close

```
double x = 0.00000011:
double y = (1 - cos(x)) / (x * x);
// prints v = 0.917540
printf("v = %lf n". v):
// produces large error
printf("%g\n", 1 - cos(x)); // prints 1.11022e-16
printf("%g\n". x * x): // prints 1.21e-16
```

source code for double\_catastrophe.c

```
if (d == d) {
    printf("d == d is true\n");
} else {
    // will be executed if d is a NaN
    printf("d == d is not true\n"):
if (d == d + 1) {
    printf("d == d + 1 is truen");
} else {
    printf("d == d + 1 is false\n"):
```

source code for double\_not\_always.c

# Another reason not to use == with floating point values

```
$ dcc double not always.c -o double not always
$ ./double not always 42.3
d = 42.3
d == d is true
d == d + 1 is false
  ./double not always 4200000000000000000
$
d = 4.2e + 18
d == d is true
d == d + 1 is true
$ ./double not always NaN
d = nan
d == d is not true
d == d + 1 is false
```

#### because closest possible representation for d + 1 is also closest possible representation for d

source code for double\_not\_always.c

```
// loop looks to print 10 numbers but actually never terminates
double d = 9007199254740990;
while (d < 9007199254741000) {
    printf("%lf\n", d); // always prints 9007199254740992.000000
    // 9007199254740993 can not be represented as a double
    // closest double is 9007199254740992.0
    // so 9007199254740992.0 + 1 = 9007199254740992.0
    d = d + 1;
}</pre>
```

source code for double\_disaster.c

9007199254740993 is  $2^{53}+1$ 

it is smallest integer which can not be represented exactly as a double

- The closest double to 9007199254740993 is 9007199254740992.0
- aside: 9007199254740993 can not be represented by a int32\_t
- it can be represented by int64\_t

Convert the following floating point numbers to decimal.

Assume that they are in IEEE 754 single-precision format.